### **Menübaum Webseite: QR-Code Webseite:**

+ Produkte / Doku / Downloads

- + Hardware
	- + Umschalter / Switche
		- + 16-fach PC-Switch

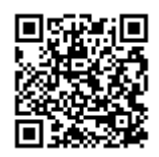

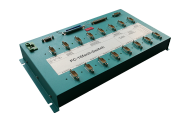

Bitte vergewissern Sie sich vor Einsatz des Produktes, dass Sie aktuelle Treiber verwenden.

## Diagnose-Puffer anzeigen ohne Simatic-Manager

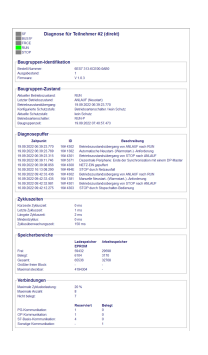

Über das Verbindungsmenu und der enthaltenen Busteilnehmer-Anzeige besteht die Möglichkeit sich den Diagnose-Puffer des jeweiligen Teilnehmers anzeigen zu lassen ohne dass man Simatic-Manager oder TIA-Portal extra öffnen muss.

 Die Ausgabe der von der Baugruppe empfangenen Daten erfolgt direkt an einem Stück ohne lästiges Wechseln der Tabs. Alle Daten auf einen Blick.

### Profinet-Einbruch detektieren

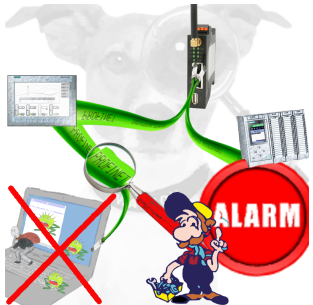

Erkennung und Protokollierung von nicht autorisierten Zugriffe im festgelegten Profinet

 Einbruchsversuche, Zugriffe im Netz werden sofort erkannt und z. Beispiel EMail gemeldet

Protokollierung aller Zugriffe im Netz zur historischen Aufarbeitung

Mögliche Datenspeicher USB-Stick oder FTP-Server über USB-Netzwerk-Stick.

# Datensicherung S7-SPS PN-Port auf FTP-Server

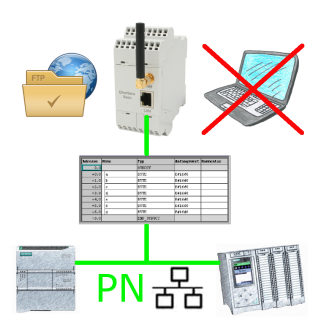

S7-SPS getriggerte DB-Sicherung/-Wiederherstellung ohne zusätzlichen PC über PN-Port auf FTP-Server

#### ProfiNet an MPI/DP koppeln inklusive WIFI-Schnittstelle

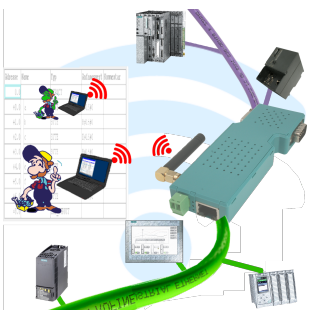

Kommunikation kabelgebunden oder auch kabellos (WIFI) über den selben Adapter mit der jeweiligen Steuerung

 Geräte der BRIDGE-Familie verbinden immer kabelgebundenes Netzwerk mit kabellosem Netzwerk (WIFI) und spezifischer SPS-Schnittstelle. Sie haben somit über WIFI Zugriff auf die direkt angeschlossene Steuerung (bei S7 auf den kompletten Bus) sowie am kabelgebunden Ethernet. Natürlich auch vom kabelgebundenen Ethernet auf WIFI und Steuerung/Bus.

 Immer zueinander in Verbindung, alles durch die Geräte der BRIDGE-Familie ermöglicht.

#### Interface-Produkte für S5-SPS

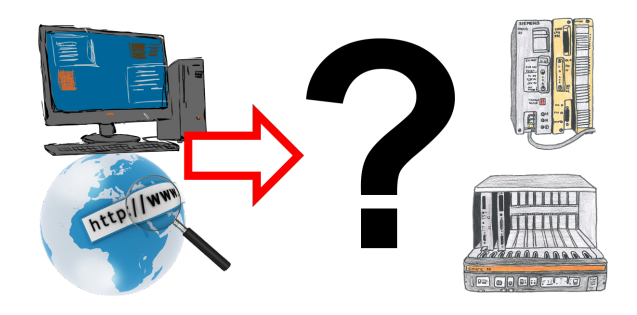

Kommunikation mit S5-SPS, nur wie und womit?

 Datenkommunikation mit S5-SPS von PC oder anderen Geräten, welches Interface passt auf/zu meine(r) Steuerung. Alles Fragen um die Sie sich keine Gedanken machen müssen. Mit "Programmieradapter S5" bekommen Sie das passende Interface.

 Wählen Sie die Schnittstelle Ihres PCs oder Gerätes (Seriell über COM-Port, USB, Ethernet (Netzwerk), WIFI) und Sie bekommen dazu die möglichen Produkte aufgezeigt. Welches Sie dann einsetzen obliegt Ihnen.

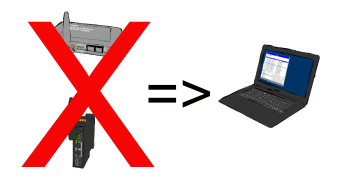

Warum für den Fernzugriff auf die eigenen Anlagen und Maschinen immer eine zusätzliche Hardware im Gepäck mitnehmen? Installation des Software-CONNECT auf Ihrem PC den Sie eh immer dabei haben und der Zugriff auf die eigene CONNECT-Cloud ist immer möglich, egal wo Sie sich gerade befinden. Internet-Zugang am PC natürlich vorausgesetzt.

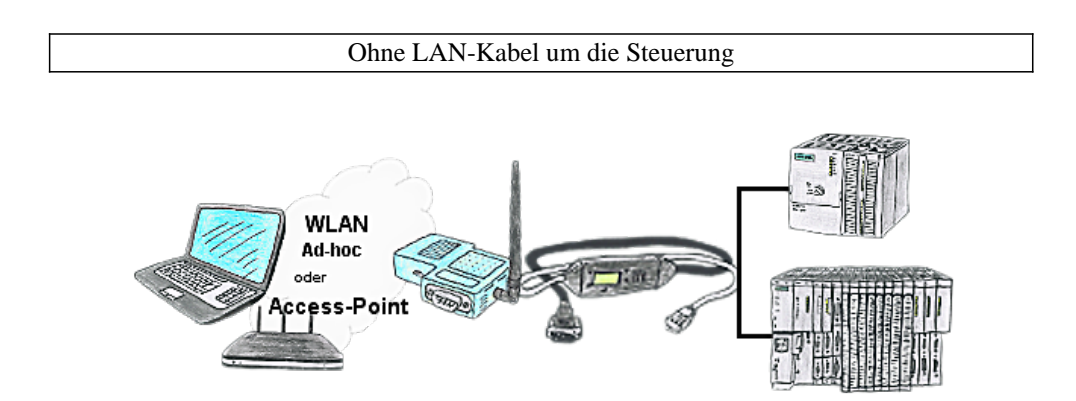

Sie befinden sich vor Ort an Ihrer Anlage und sollten sich um die Maschine bewegen und gleichzeitig steuern/beobachten. Kein Problem, Sie parametrieren die S7-WLAN-Bridge, schließen das MPI-LAN an und verbinden sich mit einem Access-Point vor Ort oder mit dem Ad-hoc-Netzwerk Ihres Laptops und sind ONLINE auf der Steuerung.